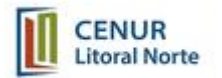

# Orden del Día **Consejo Centro Universitario Regional Litoral Norte** Sesión Ordinaria del 09/07/2020 **Hora 19:00**  $N°15/20$

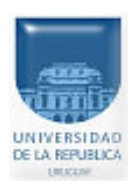

 $\mathbf{1}$ 

# **I - CONSIDERACIONES DE SESIONES ANTERIORES**

# II - ASUNTOS ENTRADOS E INFORMADOS CON PROYECTO DE RESOLUCIÓN

#### **SUMARIO**

#### $\mbox{\bf N}^{\,\rm o}$ de Puntos

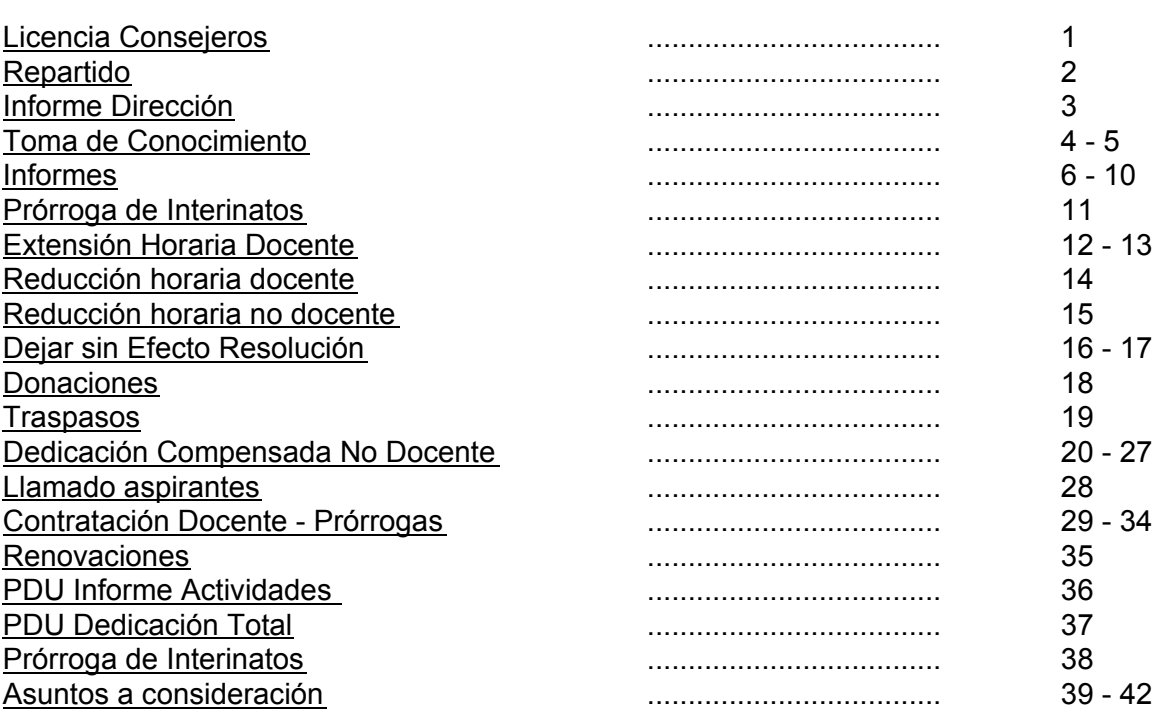

# **Licencia Consejeros**

 $\mathbf{1}$ . (Exp. S/Nº) - Asunto: Licencias solicitadas.

 $P.$  de  $R.$ :

Conceder licencia por la sesión de la fecha a los siguientes Consejeros:...

# Repartido

 $2.$ 

(Exp. S/Nº) - Asunto: Repartido Nº 13 sesión ordinaria de fecha 25.06.2020.

Dist.  $N^{\circ}/20$ 

Distribuido Nro: Repartido N° 13

 $P.$  de  $R.$ :

Aprobar Repartido Nº 13 sesión ordinaria de fecha 25.06.2020.

(Exp. Nº 311170-000964-20) - Asunto: Resolución Nº 5 adoptada por el Consejo Directivo Central.

Dist. N° 520/19

Distribuido Nro: 520/19

 $P.$  de  $R.$ :

P. de R.:

**Toma de Conocimiento** 

Tomar conocimiento de la Resolución N° 5 adoptada por el Consejo Directivo Central en fecha 28.04.2020, antecedentes que lucen en el Dist. N° 520/19.

(Exp. S/Nº) - Asunto: Informe en Sala de la Sra. Directora, Mag. Graciela Carreño.

Tomar conocimiento de lo informado en Sala por la Sra. Directora, Mag. Graciela Carreño: ....

5.

(Exp. Nº 110011-000920-20) - Asunto: Resolución N° 8 adoptada por el Consejo de Facultad de Veterinaria

Dist. N° 362/20

Distribuido Nro: 362/20

 $P.$  de  $R.$ :

Tomar conocimiento de la Resolución N° 8 adoptada por el Consejo de Facultad de Veterinaria en fecha 18.06.2020, antecedentes que lucen en el Dist. N° 362/20.

# **Informes**

6

(Exp. S/Nº) - Asunto: Consejero Nicolás Rodríguez presenta renuncia al Consejo del CENUR Litoral Norte.

Dist.  $N^{\circ}/20$ 

Distribuido Nro: 387

 $P.$  de  $R.$ :

I) Tomar conocimiento y aceptar la renuncia presentada por el Prof. Adj. Nicolás Rodríguez como Orden Docente ante el Consejo del Consejero por el CENUR Litoral Norte. II) Agradecer al Consejero Nicolás Rodríguez la excelente labor desempeñada.

 $7.$ 

(Exp. S/Nº) - Asunto: Designación de delegados del CENUR Litoral Norte ante la Red Temática Interdisciplinaria de Economía Social y Solidaria.

Dist. N° 383/20

Distribuido Nro: 383/20

 $P.$  de  $R.$ :

Visto lo informado por la Unidad Regional de Extensión, antecedentes que lucen en el Dist. N° 383/20, resuelve:

Tomar conocimiento y sugerir al Consejo Directivo Central designe a los docentes Leticia Núñez y José Luis Protti como representantes del CENUR Litoral Norte ante la Red Temática Interdisciplinaria de Economía Social y Solidaria.

8.

(Exp. S/Nº) - Asunto: Solicitud del Departamento de Administración de la Enseñanza

Dist. N° 385/20

#### $\overline{3}$ .

 $\overline{4}$ 

 $P.$  de  $R.$ :

Visto lo solicitado por la Dirección del Departamento de Administración de la Enseñanza, antecedentes que lucen en el Dist. N° 385/20, resuelve:

I) Postergar el comienzo del segundo semestre para el 10 de agosto de 2020, finalizando en la primera quincena de diciembre.

II) Autorizar inscripciones de ingreso desde el 24 al 30 de agosto en forma virtual.

9

(Exp. S/Nº) - Asunto: Informe de actividades de la Dirección Interina de la Casa de la Universidad de Artigas.

Dist. N° 386/20

Distribuido Nro: 386/20

 $P.$  de  $R.$ :

I) Tomar conocimiento del informe remitido por el Director Interino de la Casa de la Universidad de Artigas, con referencia a la actividades realizadas durante su gestión en el período febrero-junio 2020, antecedentes que lucen en el Dist. N° 386/20.

II) Agradecer al Téc. Fernando Alonso el informe remitido y la excelente labor desempeñada.

 $10.$ 

(Exp. Nº 311170-000772-20) - Asunto: Informe: Participación del PDU Medicina Social en el Proyecto "Integrar la trama local del cuidado al Plan Nacional de Cuidados: activos territoriales y perspectiva de actores locales"

Dist. N° 375/20

Distribuido Nro: 375/20

 $P.$  de  $R.$ :

I) Tomar conocimiento de la participación del PDU Medicina Social en el Proyecto "Integrar la trama local del cuidado al Plan Nacional de Cuidados: activos territoriales y perspectiva de actores locales", antecedentes que lucen en el Dist. N° 375/20.

II) Autorizar el uso del logo institucional para instancias que se desarrollen en el marco del mencionado proyecto.

# Prórroga de Interinatos

 $11.$ 

 $12<sub>2</sub>$ 

(Exp. N° 311250-000943-20) Asunto: Solicitud de prórroga del cargo de la docente Rosmarí Negrín.

Dist. N° 364/20

Distribuido Nro: 364/20

 $P.$  de  $R.$ :

Visto el vencimiento del cargo en carácter efectivo de la Prof Rosmarí Negrín el 10.07.2020. considerando el informe de actividades presentado por la docente, lo sugerido por la Comisión Directiva de la Sede y el informe favorable de disponibilidad presupuestal, (Dist. N° 364/20), resuelve:

Reelegir y prorrogar extensión horaria de 10 a 20 horas semanales de carácter permanente a la docente Rosmarí Negrín Cabrera en el cargo efectivo de Ayudante, Esc. G, Gº 2, 10 horas semanales, Cargo Nº 311466, en el Departamento de Ciencias Sociales del CENUR Litoral Norte, por el período 11.07.2020 al 23.02.2023 Financiación 1.1 Rentas Generales, Programa 351, Llave Presupuestal: 3100010520.

**Extensión Horaria Docente** 

(Exp. Nº 311250-000716-20) - Asunto: Solicitud de prórroga de la extensión horaria de 15 a 40 a la docente María Laura Félix.

Distribuido Nro: 366/20

 $P.$  de  $R.$ :

Visto lo solicitado por la Dirección del CENUR Litoral Norte, considerando el informe favorable de disponibilidad presupuestal, (Dist. N° 366/20), resuelve:

Prorrogar la extensión horaria de 15 a 40 horas semanales a la Asistente María Laura Félix Rivero Esc. G, G° 2, 15 hs. Cargo N° 11202 a efectos de cumplir funciones en el PDU Laboratorio de Vectores y Enfermedades Transmitidas, por el período 1°.06.2020 al 31.12.2020. Financiación 1.1 Rentas Generales, Programa 351, Llave presupuestal 3100010573.

 $13.$ 

(Exp. Nº 311250-000513-20) - Asunto: Solicitud de extensión horaria permanente de 20 a 30 horas semanales a la Ayudante Sylvia Diana Rosete

Dist. N° 257/20

Distribuido Nro: 257/20

 $P.$  de  $R.$ :

Visto lo solicitado y considerando el informe favorable de disponibilidad. (Dist N° 257/20), resuelve:

Conceder extensión horaria permanente de 20 a 30 horas semanales a la Ayudante Sylvia Diana Rosete Simonet Esc. G, G° 1, 20 hs. cargo interino N° 311607 del Departamento de Turismo, Historia y Comunicación, por el período 1°.06.2020 al 31.05.2021. Financiación 1.1 Rentas Generales, Programa 351. Llave presupuestal 3100010528.

# Reducción horaria docente

 $14$ 

(Exp. Nº 311250-000812-20) - Asunto: Ayudante Maximiliano Olivera solicita reducción horaria de 20 a 8 horas semanales.

Dist. N° 323/20

Distribuido Nro: 323/20

 $P.$  de  $R.$ :

Visto lo solicitado por el docente Maximiliano Olivera, antecedentes que lucen en el Dist. N° 323/20, resuelve:

Autorizar reducción horaria de 20 a 8 horas semanales, al Ayudante Maximiliano Olivera Durán, Esc. G, G° 1, 20 horas semanales, cargo interino N° 311606 del Departamento de Turismo, Historia y Comunicación del CENUR Litoral Norte, por el período 1°.03.2020 al 28.02.2021.

# Reducción horaria no docente

 $15<sub>1</sub>$ 

(Exp. Nº 311250-006329-19) - Asunto: Func. Sandra Ancel solicitud reducción horaria de 40 a 30 hs.

Dist. N° 324/20

Distribuido Nro: 324/20

 $P.$  de  $R.$ :

Visto lo solicitado, antecedentes que lucen en el Dist. N° 324/20, resuelve:

Solicitar al Señor Rector conceda reducción horaria de 40 a 30 horas semanales a la funcionaria TAS Sandra Cecilia Ancel Brizuela, Esc. D, G° 6, 40 horas, Cargo N° 61776, por el período 1°.01.2020 al 31.12.2020.

Dejar sin Efecto Resolución

 $16$ 

(Exp. Nº 311250-000038-20) - Asunto: Dejar sin efecto resolución adoptada por el Consejo del CENUR Litoral Norte.

Distribuido Nro: 003/20

 $P.$  de  $R.$ :

Visto lo solicitado, antecedentes que lucen en el Dist. N° 003/20, resuelve:

Dejar sin efecto Resolución N° 056/20 adoptada por la Sra. Directora del CENUR Litoral Norte de la Universidad de la República, Mag. Graciela Carreño, en uso de atribuciones dispuestas por el Art. 10 lit i) de la Ordenanza de los Centros Universitarios Regionales y refrendada en Resolución N° 131 adoptada por el Consejo del CENUR Litoral Norte en sesión ordinaria de fecha 20.02.2020.

 $17$ 

(Exp. Nº 311260-000026-20) - Asunto: Dejar sin efecto Resolución Nº 9 adoptada por el Consejo del CENUR Litoral Norte de fecha 28.05.2020.

Dist. N° 133/20

Distribuido Nro: 133/20

 $P.$  de  $R.$ :

Visto lo solicitado por el Director del Departamento del Agua. Dr. Pablo Gamazo y la Directora de la Carrera Recursos Hídricos y Riego, Dra. Elena Alvareda, (Dist. Nº 133/20), resuelve:

Dejar sin efecto la resolución Nº 9 adoptada por el Consejo del CENUR Litoral Norte, en sesión ordinaria de fecha 28.05.2020.

**Donaciones** 

 $18<sup>1</sup>$ 

(Exp. Nº 311170-000318-20) - Asunto: Donación bibliográfica para la Biblioteca de la Sede Salto del **CENUR Litoral Norte.** 

Dist. N° 204/20

Distribuido Nro: 204/20

 $P.$  de  $R.$ :

Aceptar y agradecer la donación bibliográfica para la Biblioteca de la Sede Salto, realizada por el Dr. Juan Romero, de 1 (un) ejemplar del Libro: "Desarrollo rural y cuestión agraria", antecedentes que lucen en el Dist. N° 204/20.

#### **Traspasos**

19.

(Exp. Nº 311310-00054-20) - Asunto: Traspaso a Facultad de Humanidades- TUBICU.

Dist. N° 373/20

Distribuido Nro: 373/20

 $P.$  de  $R.$ :

Visto lo solicitado por la Coordinación de la Tecnicatura Universitaria en Bienes Culturales (TUBICU), considerando el informe favorable de disponibilidad presupuestal, antecedentes que lucen en el Dist. N° 368/20, resuelve:

Autorizar el traspaso de fondos presupuestales a Facultad de Humanidades para el financiamiento de los siguientes contratos, extensiones horarias y Dedicación Compensada:

Contratos Carla Bernardoni, G°2, 20 hs. semanales Nelly de Agostini, G°2, 10 hs. semanales José Esteves, G°1, 20 hs. semanales Facundo de Almeida, G° 3, 20 semanaleshs. Irene Taño, G°2, 30 hs. semanales Gastón Lamas, G° 2, 30 hs. semanales

Extensión Horaria

Nelly de Agostini, G°2, 10-20 hs. semanales Andres Azpiroz, G°2, 20-30 hs. semanales Ines Cuadro, G°3, 30-42 hs. semanales Lucía Rodriguez, G°3, 30-42 hs. semanales Javier Correa, G°2, 20-30 hs. semanales Javier Correa, G°2, 30-33 hs, semanales Facundo de Almeida, G° 3, 20-30 hs. semanales Oscar Marozzi, G°2, 24-40 hs.semanales Elizabeth Onega, G°2, 30-35 hs. semanales Pablo Ferreira, G° 3, 30-42 hs. semanales

Dediación Compensada José Esteves, G°1, 20 hs. Andres Azpiroz, G°2, 20-30 hs. semanales

por el período el 1°.06.2020 al 31.12.2020. Financiación 1.1 Rentas Generales, Programa 351, Llave Presupuestal 3100010552.

Extensión Horaria Sabrina Alvarez, G° 2, 20 hs equivalente a G°3 15 hs. semanales Sabrina Alvarez, G° 2, 20 hs equivalente a G°3 15-20 hs. semanales

por el período el 1°.02.2020 al 31.12.2020. Financiación 1.1 Rentas Generales, Programa 351, Llave Presupuestal 3100010552.

# Dedicación Compensada No Docente

20.  $(EXD. N<sup>o</sup>$ Solicitud de prórroga del régimen de Dedicación 311250-000177-20) <u> Asunto:</u> Compensada a la funcionaria Silvia Souto.

Dist. N° 300/20

Distribuido Nro: 300/20

#### P. de R.:

Visto lo solicitado por la Dirección del Departamento de Secretaría del CENUR Litoral Norte, considerando lo informado por la Comisión de Asuntos Administrativos, lo sugerido por la Comisión Directiva de la Sede y el informe favorable de disponibilidad presupuestal, Dist. N° 300/20, resuelve:

Solicitar al Consejo Delegado de Gestión la prórroga del Régimen de Dedicación Compensada No Docente a la funcionaria Silvia Mónica Souto de Goldaracena, en el cargo Jefe de Sección Administrativo, Esc. C, G° 12, 40 hs., Cargo N° 35461, por el período 1°.05.2020 al 31.10.2020. Financiación 1.1, Rentas Generales, Programa 351, Llave Presupuestal 3100010501.

 $21.$ 

<u>(Exp. N° 311250-000193-20)</u> Solicitud de prórroga del régimen de Dedicación <u> Asunto:</u> Compensada a la funcionaria Andrea Superí.

Dist. N° 302/20

Distribuido Nro: 302/20

 $P.$  de  $R.$ :

Visto lo solicitado por la Dirección del Departamento de Contaduría del CENUR Litoral Norte, considerando lo informado por la Comisión de Asuntos Administrativos, lo sugerido por la Comisión Directiva de la Sede y el informe favorable de disponibilidad presupuestal, Dist. N° 302/20, resuelve:

Solicitar al Consejo Delegado de Gestión la prórroga del régimen de Dedicación Compensada a la funcionaria Flavia Andrea Superí Kramer, en el cargo Jefe de Sección Administrativo, Esc. C, G° 12, 40 horas semanales, Cargo Nº 67106, por el período 1º.05.2020 al 31.10.2020. Financiación 1.1, Rentas Generales, Programa 351, Llave Presupuestal 3100010501.

22.

(Exp. N° 311250-000206-20) **Asunto:** Solicitud de prórroga del régimen de Dedicación Compensada a la funcionaria Emilia Turino.

#### $P.$  de  $R.$ :

Visto lo solicitado por la Dirección del Departamento de Administración de la Enseñanza CENUR Litoral Norte, considerando lo informado por la Comisión de Asuntos Administrativos, lo sugerido por la Comisión Directiva de la Sede y el informe favorable de disponibilidad presupuestal, Dist. N° 301/20, resuelve:

Solicitar al Consejo Delegado de Gestión la prórroga del Régimen de Dedicación Compensada No Docente a la funcionaria María Emilia Turino Fernandez, en el cargo Jefe de Sección Administrativo. Esc. C, G° 12, 40 hs., Cargo N° 36018, por el período 1°.05.2020 al 31.10.2020. Financiación 1.1, Rentas Generales, Programa 351, Llave Presupuestal 3100010501.

#### 23.

 $(Exp. N<sup>o</sup> 311250-000230-20)$ Solicitud de prórroga del régimen de Dedicación **Asunto:** Compensada a la funcionaria Jenny Pereyra.

Dist. N° 303/20

Distribuido Nro: 303/20

P. de R.:

Visto lo solicitado por la Dirección del Departamento de RRHH del CENUR Litoral Norte, considerando lo informado por la Comisión de Asuntos Administrativos, lo sugerido por la Comisión Directiva de la Sede y el informe favorable de disponibilidad presupuestal, antecedentes que lucen en el Dist. N° 303/20, resuelve:

Solicitar al Consejo Delegado de Gestión la prórroga del régimen de Dedicación Compensada No Docente a la funcionaria, Jenny Daniela Pereyra Jaureche, en el cargo de Jefa de Sección Administrativa (S), Esc.C, G° 12, 40 hs., Cargo N° 13007, por el período 1°.05.2020 al 31.10.2020. Financiación 1.1, Rentas Generales, Programa 351, Llave Presupuestal 3100010501.

#### $24$

Solicitud de prórroga del régimen de Dedicación <u>(Exp. N° 311250-000222-20)</u> <u>Asunto:</u> Compensada a la funcionaria Nathalie Muape.

Dist. N° 299/20

Distribuido Nro: 299/20

 $P.$  de  $R.$ :

Visto lo solicitado por la Dirección del Departamento de Recursos Materiales del CENUR Litoral Norte. considerando lo informado por la Comisión de Asuntos Administrativos, lo sugerido por la Comisión Directiva de la Sede y el informe favorable de disponibilidad presupuestal, antecedentes que lucen en el Dist. N° 299/20, resuelve:

Solicitar al Consejo Delegado de Gestión la prórroga del régimen de Dedicación Compensada No Docente a la funcionaria, Nathalie Muape Arce, en el cargo de Jefa de Sección Administrativa (S), Esc.C. G° 12, 40 hs., Cargo N° 311021, por el período 1° 05.2020 al 31.10.2020. Financiación 1.1, Rentas Generales, Programa 351, Llave Presupuestal 3100010501.

25.

 $(EXD. N<sup>o</sup>$ **Asunto:** 311250-000425-20) Solicitud de prórroga del régimen de Dedicación Compensada a la funcionaria Silvina Amaral.

Dist. N° 297/20

Distribuido Nro: 297/20

 $P.$  de  $R.$ 

Visto lo solicitado por la Dirección del Departamento de Contaduría del CENUR Litoral Norte. considerando lo informado por la Comisión de Asuntos Administrativos, lo sugerido por la Comisión Directiva de la Sede y el informe favorable de disponibilidad presupuestal, antecedentes que lucen en el Dist. N° 297/20, resuelve:

Solicitar al Consejo Delegado de Gestión la prórroga del régimen de Dedicación Compensada No Docente a la funcionaria Silvina Inés Amaral, en el cargo de Jefa de Sección Administrativa (S), Esc. C. G° 12, 40 hs., Cargo N° 311571, por el período 1°.05.2020 al 31.10.2020. Financiación 1.1, Rentas Generales, Programa 351, Llave Presupuestal 3100010501.

Solicitud de prórroga del régimen de Dedicación

Dist. N° 298/20

Distribuido Nro: 298/20

 $P.$  de  $R.$ :

Visto lo solicitado por la Dirección del Departamento de Recursos Materiales del CENUR Litoral Norte. considerando lo informado por la Comisión de Asuntos Administrativos. lo sugerido por la Comisión Directiva de la Sede y el informe favorable de disponibilidad presupuestal, antecedentes que lucen en el Dist. N° 298/20, resuelve:

Solicitar al Consejo Delegado de Gestión la prórroga del régimen de Dedicación Compensada No Docente a la funcionaria. Carolina Elizabeth Sena Pertusatti, en el cargo de Jefa de Sección Administrativa (S), Esc.C, G° 12, 40 hs., Cargo N° 311036, por el período 1°.05.2020 al 31.10.2020. Financiación 1.1, Rentas Generales, Programa 351, Llave Presupuestal 3100010501.

27.

(Exp. N° 311250-000214-20) **Asunto:** Solicifud de prórroga del régimen de Dedicación Compensada a la funcionaria Ana Radcenco.

Dist. N° 304/20

Distribuido Nro: 304/20

 $P.$  de  $R.$ 

Visto lo solicitado por la Dirección del Departamento de RRHH del CENUR Litoral Norte, considerando lo informado por la Comisión de Asuntos Administrativos, lo sugerido por la Comisión Directiva de la Sede y el informe favorable de disponibilidad presupuestal, antecedentes que lucen en el Dist. N° 304/20, resuelve:

Solicitar al Consejo Delegado de Gestión la prórroga del régimen de Dedicación Compensada No Docente a la funcionaria, Ana Daría Radcenco Lozov, en el cargo de Jefa de Sección Administrativa (S), Esc.C, G° 12, 40 hs., Cargo N° 15075, por el período 1° 05.2020 al 31.10.2020. Financiación 1.1, Rentas Generales, Programa 351, Llave Presupuestal 3100010501.

#### **Llamado aspirantes** 28.

(Exp. Nº 311250-001228-20) - Asunto: Llamado para la conformación de un Orden de Prelación para desempeñar funciones de colaboración con la División de Ordenamiento Territorial - Dirección General de Obras de la Intendencia de Salto.

Dist. N° 349/20

Distribuido Nro: 349/20

 $P.$  de  $R.$ :

Visto lo solicitado por el Director del Departamento del Agua, Dr. Pablo Gamazo y la Directora de la Carrera Recursos Hídricos y Riego, Dra. Elena Alvareda, considerando el Convenio específico de Cooperación entre la Universidad de la República - CENUR Litoral Norte y la Intendencia de Salto, lo sugerido por la Comisión Directiva de la Sede Salto, resuelve:

I) Aprobar la realización de un Llamado para la conformación de un Orden de Prelación para desempeñar funciones de colaboración con la División de Ordenamiento Territorial - Dirección General de Obras de la Intendencia de Salto en el marco del Convenio antes mencionado para realizar una pasantía no remunerada para estudiantes de la Licenciatura en Ciencias Hídricas-CENUR Litoral Norte. con una carga horaria de 15 horas semanales, desde la toma de posesión y por el período de 3 meses. II) aprobar las bases propuestas, antecedentes que lucen en Distribuido  $N^{\circ}$  349/20;

III) designar para integrar la Comisión Asesora que entenderá en el llamado al Ing. Juan Pablo Zopppi (por la Intendencia de Salto) y a los docentes Lucas Bessone y Elena Alvarea (por el CENUR Litoral Norte).

#### **Contratación Docente - Prórrogas** 29.

(Exp. Nº 311250-000679-20) - Asunto: Solciitud de prórroga del cargo de carácter de contrato al amparo del Art. 9 del Estatuto del Personal Docente a Andrea Paola Ifran.

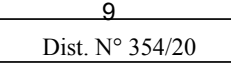

Distribuido Nro: 354/20

 $P.$  de  $R.$ :

Visto el vencimiento del cargo de la docente Andrea Ifran el 30.06.2020, considerando el informe de actividades presentado, lo solicitado por la Dirección Programa de Enfermería del CENUR Litoral Norte, la existencia de un llamado en trámite por Exp.:311260-000077-20, lo sugerdio por la Comisión Directiva de la Sede y el informe favorable de disponibilidad presupuestal, Dist. N° 354/20, resuelve:

Prorrogar el cargo de carácter de contrato al amparo del Art. 9 del Estatuto del Personal Docente a Andrea Paola Ifran con una remuneración equivalente a un cargo de Asistente Esc. G, G° 2, 20 horas, Cargo N° 311552, a efectos de desempeñar tareas docentes en la Carrera de Enfermería en el CENUR Litoral Norte, desde 1°07.2020 hasta la provisión interina del cargo y no más allá del 31.12.2020. Financiación 1.1, Rentas Generales, Programa 348, Llave Presupuestal 3100010525.

30.

(Exp. Nº 311250-000994-20) - Asunto: Solicitud de prórroga del cargo de carácter de contrato al amparo del Art. 9 del Estatuto del Personal Docente a Ana Lecueder Arbiza.

Dist. N° 352/20

Distribuido Nro: 352/20

 $P.$  de  $R.$ :

Visto el vencimiento del cargo del docente Ana Lecueder el 30.06.2020, considerando el informe de actividades presentado, lo solicitado por la Responsable del Centro de Investigación en Artes Musicales y Escénicas del CENUR Litoral Norte, la existencia de un llamado en trámite por Exp. N° 311260-000461-19, lo sugerido por la Comisión Directiva de la Sede y el informe favorable de disponibilidad presupuestal, Dist. N° 352/20, resuelve:

Prorrogar el cargo de carácter de contrato al amparo del Art. 9 del Estatuto del Personal Docente a Ana Lecueder Arbiza con una remuneración equivalente a un cargo de Ayudante Esc. G, G° 1, 10 horas, Cargo N° 311556, a efectos de desempeñar tareas docentes en el Proyecto CSIC "Artes performáticas, corporeidades, teatralidad: un análisis de manifestaciones populares y académicas uruguayas" del Centro de Investigación en Artes Musicales y Escénicas del CENUR Litoral Norte, desde 1°.07.2020 hasta la provisión interina del cargo y no más allá del 31.12.2020. Financiación 1.1, Rentas Generales, Programa 348, Llave Presupuestal 3110110200.

 $31.$ 

(Exp. Nº 311250-001017-20) - Asunto: Solicitud de prórroga del cargo de carácter de contrato al amparo del Art. 9 del Estatuto del Personal Docente a Nicasio Arles Martínez.

Dist. N° 346/20

Distribuido Nro: 346/20

 $P.$  de  $R.$ :

Visto el vencimiento del cargo del docente Nicasio Martínez el 30.06.2020, considerando el informe de actividades presentado, lo solicitado por la Responsable del Centro de Investigación en Artes Musicales y Escénicas del CENUR Litoral Norte, la existencia de un llamado en trámite por Exp.: 311260-000496-19. lo sugerido por la Comisión Directiva de la Sede y el informe favorable de disponibilidad presupuestal, Dist. N° 346/20, resuelve:

Prorrogar el cargo de carácter de contrato al amparo del Art. 9 del Estatuto del Personal Docente a Nicasio Arles Martínez Giles con una remuneración equivalente a un cargo de Ayudante, Esc. G, G° 1, 8 horas, Cargo N° 311562, a efectos de desempeñar tareas docentes en el Proyecto CSIC "Artes performáticas, corporeidades, teatralidad: un análisis de manifestaciones populares y académicas uruguayas" del Centro de Investigación en Artes Musicales y Escénicas del CENUR Litoral Norte, desde 1°.07.2020 hasta la provisión interina del cargo y no más allá del 31.12.2020. Financiación 1.1, Rentas Generales, Programa 348, Llave Presupuestal 3110110200.

 $32.$ 

(Exp. Nº 311250-001009-20) - Asunto: Prorrogar el cargo de carácter de contrato al amparo del Art. 9 del Estatuto del Personal Docente a Fabricia Daniela Malán Carrera.

 $P.$  de  $R.$ :

Distribuido Nro: 347/20

Visto el vencimiento del cargo de la docente Fabricia Malán el 30.06.2020, considerando el informe de actividades presentado, lo solicitado por la Responsable del Centro de Investigación en Artes Musicales y Escénicas del CENUR Litoral Norte, la existencia de un llamado en trámite por Exp. N° 311260-000488-19, lo sugerido por la Comisión Directiva de la Sede y el informe favorable de disponibilidad presupuestal, Dist. N° 347/20, resuelve:

Prorrogar el cargo de carácter de contrato al amparo del Art. 9 del Estatuto del Personal Docente a Fabricia Daniela Malán Carrera con una remuneración equivalente a un cargo de Ayudante, Esc. G. G° 1, 10 horas. Cargo N° 311558, a efectos de desempeñar tareas docentes en el Provecto CSIC "Artes performáticas, corporeidades, teatralidad: un análisis de manifestaciones populares y académicas uruguayas" del Centro de Investigación en Artes Musicales y Escénicas del CENUR Litoral Norte, desde 1°.07.2020 hasta la provisión interina del cargo y no más allá del 31.12.2020. Financiación 1.1, Rentas Generales, Programa 348, Llave Presupuestal 3110110200.

33.

(Exp. Nº 311250-000935-20) - Asunto: Solicitud de prórrroga del cargo en carácter de contrato al amparo del Art. 9 del Estatuto del Personal Docente a Ernesto Abrines Abrines.

Dist.  $N^{\circ}$  345/20

Distribuido Nro: 345/20

P. de R.:

Visto el vencimiento del cargo del docente Ernesto Abrines el 30.06.2020, considerando el informe de actividades presentado, lo solicitado por la Responsable del Centro de Investigación en Artes Musicales y Escénicas del CENUR Litoral Norte, la existencia de un llamado en trámite por Exp. N° 311260-000509-19, lo sugerido por la Comisión Directiva de la Sede y el informe favorable de disponibilidad presupuestal, Dist. N° 345/20, resuelve:

Prorrogar el cargo en carácter de contrato al amparo del Art. 9 del Estatuto del Personal Docente a Ernesto Abrines Abrines con una remuneración equivalente a un cargo de Ayudante Esc. G, G° 1, 10 horas, Cargo Nº 311555, a efectos de desempeñar tareas docentes en el Proyecto CSIC "Artes performáticas, corporeidades, teatralidad: un análisis de manifestaciones populares y académicas uruguayas" del Centro de Investigación en Artes Musicales y Escénicas del CENUR Litoral Norte, desde 1°.07.2020 hasta la provisión interina del cargo y no más allá del 31.12.2020. Financiación 1.1, Rentas Generales, Programa 348, Llave Presupuestal 3110110200.

 $34$ 

(Exp. Nº 311250-000951-20) - Asunto: Solicitud de prórroga del cargo en carácter de contrato al amparo del Art. 9 del Estatuto del Personal Docente a Sergio Marcelo de los Santos.

Dist. N° 348/20

Distribuido Nro: 348/20

P. de R.:

Visto el vencimiento del cargo del docente Sergio de los Santos el 30.06.2020, considerando el informe de actividades presentado, lo solicitado por la Responsable del Centro de Investigación en Artes Musicales y Escénicas, CENUR Litoral Norte, la existencia de un llamado en trámite por Exp. N° 311260-000453-19, lo sugerido por la Comisión Directiva de la Sede y el informe favorable de disponibilidad presupuestal, Dist. N° 348/20, resuelve:

Prorrogar el cargo en carácter de contrato al amparo del Art. 9 del Estatuto del Personal Docente a Sergio Marcelo de los Santos Llambi con una remuneración equivalente a un cargo de Asistente, Esc. G. G° 2, 15 horas, Cargo N° 311553, a efectos de desempeñar tareas docentes en el Proyecto CSIC "Artes performáticas, corporeidades, teatralidad: un análisis de manifestaciones populares y académicas uruguayas" del Centro de Investigación en Artes Musicales y Escénicas del CENUR Litoral Norte, desde 1°.07.2020 hasta la provisión interina del cargo y no más allá del 31.12.020. Financiación 1.1, Rentas Generales, Programa 348, Llave Presupuestal 3110110200.

# **Renovaciones**

35.

(Exp. Nº 311210-000585-20) - Asunto: Solicitud de renovación del cargo que ocupa la Directora de la Casa de la Universidad del Río Negro, Lic. María Elisa Ingold.

Dist. N° 369/20

Distribuido Nro: 369/20

 $P.$  de  $R.$ :

Visto el vencimiento del cargo que ocupa la Directora de la Casa de la Universidad del Río Negro. considerando el informe de actividades presentado y el informe favorable de disponibilidad presupuestal , resuelve:

Solicitar al Consejo Directivo Central la renovación en el cargo de Directora de la Casa de la Universidad del Río Negro a la Lic. María Elisa Ingold Leguisamo Esc. G. G° 4, 40 horas semanales. Cargo N° 312208, por el período 1°.08.2020 al 31.07.2024. Financiación 1.1, Rentas Generales, Programa 351, Llave presupuestal 3100010536.

# **PDU Informe Actividades**

36.

(Exp. Nº 311210-000809-20) - Asunto: Informe de actividades durante licencia especial de la docente Silvina Niell.

Dist. N° 344/20

Distribuido Nro: 344/20

 $P.$  de  $R.$ :

Tomar conocimiento, avalar y elevar a la Comisión Coordinadora del Interior el informe presentado por la Prof. Adj. María Silvina Niell Menegazzi Esc. G, G° 3, 40 hs., con DT, efectivo, Cargo N° 9482, durante su licencia especial con goce de sueldo amparada en el Art. 58 del Estatuto del Personal Docente, antecedentes que lucen en el Dist. N° 344/20.

### **PDU Dedicación Total**

37.

(Exp. Nº 311210-000163-20) - Asunto: Solicitud régimen de Dedicación Total al Asistente Andrés Locatelli.

Dist. N° 241/20

Distribuido Nro: 241/20

 $P.$  de  $R.$ :

Visto la solicitud de renovación del régimen de Dedicación Total elevada por el Asistente Andrés Locatelli, atento a lo establecido en los Artículos 39 y 48 del Estatuto del Personal Docente, considerando lo sugerido por la Comisión de Dedicación Total, antecedentes que lucen en el Dist. N° 241/20 resuelve:

Tomar conocimiento, avalar y solicitar a la Comisión Coordinadora del Interior gestione la renovación del régimen de Dedicación Total del Asistente Andrés Locatelli, Esc. G, G° 2, 40 hs., efectivo, Cargo N° 7465, en el PDU Agroalimentario y Agroindustrial del CENUR Litoral Norte, a partir del 21.08.2020 y por el máximo período reglamentario.

Prórroga de Interinatos

38.

(Exp. Nº 311250-003779-20) - Asunto: Solicitud de prórroga del cargo y de la extensión horaria a la docente Hilda Avellanal.

Dist. N° 1088/19

Distribuido Nro: 1088/19

 $P.$  de  $R.$ 

Visto el vencimiento del cargo de la docente María Hilda Avellanal el 31.10.19, considerando el informe de actividades presentado por la docente, el informe presentado por la Comisión Directiva del Departamento de Ciencias Biológicas del CenUR Litoral Norte, lo sugerido por la Comisión Directiva de la Sede y el informe favorable de disponibilidad presupuestal, Dist. N° 108819, resuelve:

1) prorrogar el cargo interino a la docente María Hilda Avellanal, Esc. G, G° 2, 33 horas semanales, cargo nº 6639, a efectos de continuar cumpliendo funciones docentes en el Departamento de Ciencias Biológicas del CenUR Litoral Norte, por el período 1.11.2019 hasta el 31.10.2020.

2) considerando los argumentos informados por la Comisión Directiva del Departamento de Ciencias Biológicas, conceder una reducción horaria de 33 a 15 horas desde el 1.07.2020 al 31.10.2020. Financiación 1.1 Rentas Generales, Programa: 351, Llave presupuestal: 3100010524.

# Asuntos a consideración

39.

(Exp. Nº 311170-000510-20) - Asunto: Visto las Elecciones del CENUR Litoral Norte.

I) Designar para integrar la Comisión Electoral a ... (Co-gobernada)

II) a) Realizar las elecciones del CENUR el mismo día de las Elecciones Centrales

b) No realizar las elecciones del CENUR el mismo día de las Elecciones Centrales

Dist. N° 129/20

Distribuido Nro: 129/20

 $P.$  de  $R.$ :

A consideración del Consejo del CENUR Litoral Norte.

40

(Exp. Nº 311170-000756-20) - Asunto: Claustro eleva Programa Regional de Enseñanza Tercearia 2020-2025.

Dist. N° 320/20

### $P.$  de  $R.$ :

A consideración del Consejo del CENUR Litoral Norte.

41.

(Exp. S/Nº) - Asunto: Visto el Llamado de la CSIC "Programa de Fortalecimiento del Equipamiento de Investigación en los servicios de la Universidad de la República", considerando la relevancia de una correcta rendición financiera del total del dinero otorgado por la CSIC y que el no cumplimiento de esto tiene graves consecuencias ya que descalifica al Servicio y a todas las propuestas que el mismo presente al siquiente llamado, el Consejo del CENUR Litoral Norte resuelve:

Conformar una Comisión Ad-Hoc de sequimiento de los informes del Llamado de la CSIC "Programa de Fortalecimiento del Equipamiento de Investigación en los servicios de la Universidad de la República" conformada por:

A) Un delegado propuesto por las Áreas Académica y la Becaria de CSIC

B) Los Consejeros representantes de las Áreas Académicas y la Becaria de CSIC

B) Un delegado de cada Área propuesto por el Consejo del CENUR LN y la Becaria de CSIC

 $P$  de  $R$ .

A consideración del Consejo del CENUR Litoral Norte.

42.

(Exp. S/Nº) - Asunto: Ejes a consideración en el contexto de la Pandemia por Covid-19:

1. Condiciones para el desarrollo de la enseñanza: modalidad virtual incluyendo la evaluación o acreditación de las actividades para los estudiantes.

2. Temas e inconvenientes relativos a los docentes

3. Temas e inconvenientes relativos a los estudiantes

4. Asuntos específicos relacionados con los funcionarios

5. Comunicación institucional (aplicación local/regional de las decisiones centrales del CDC y el Rectorado)

6. Componente social/económico. El mientras tanto y el día después.

Dist.  $N^{\circ}/20$ 

Distribuido Nro: Insumo AFFUR Distribuido Nro: Insumo O. Estudiantil

# III - ASUNTOS ENTRADOS URGENTES Y PLANTEAMIENTOS

# IV - ASUNTOS VARIOS